#### **CHAPITRE : LE COURANT ALTERNATIF**

#### *La tension continue,*

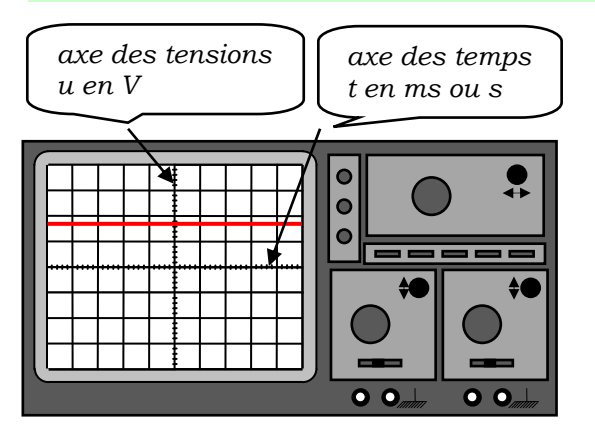

*déplacement des e- dans un conducteur toujours dans le même sens* 

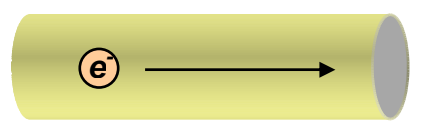

*Un oscilloscope* 

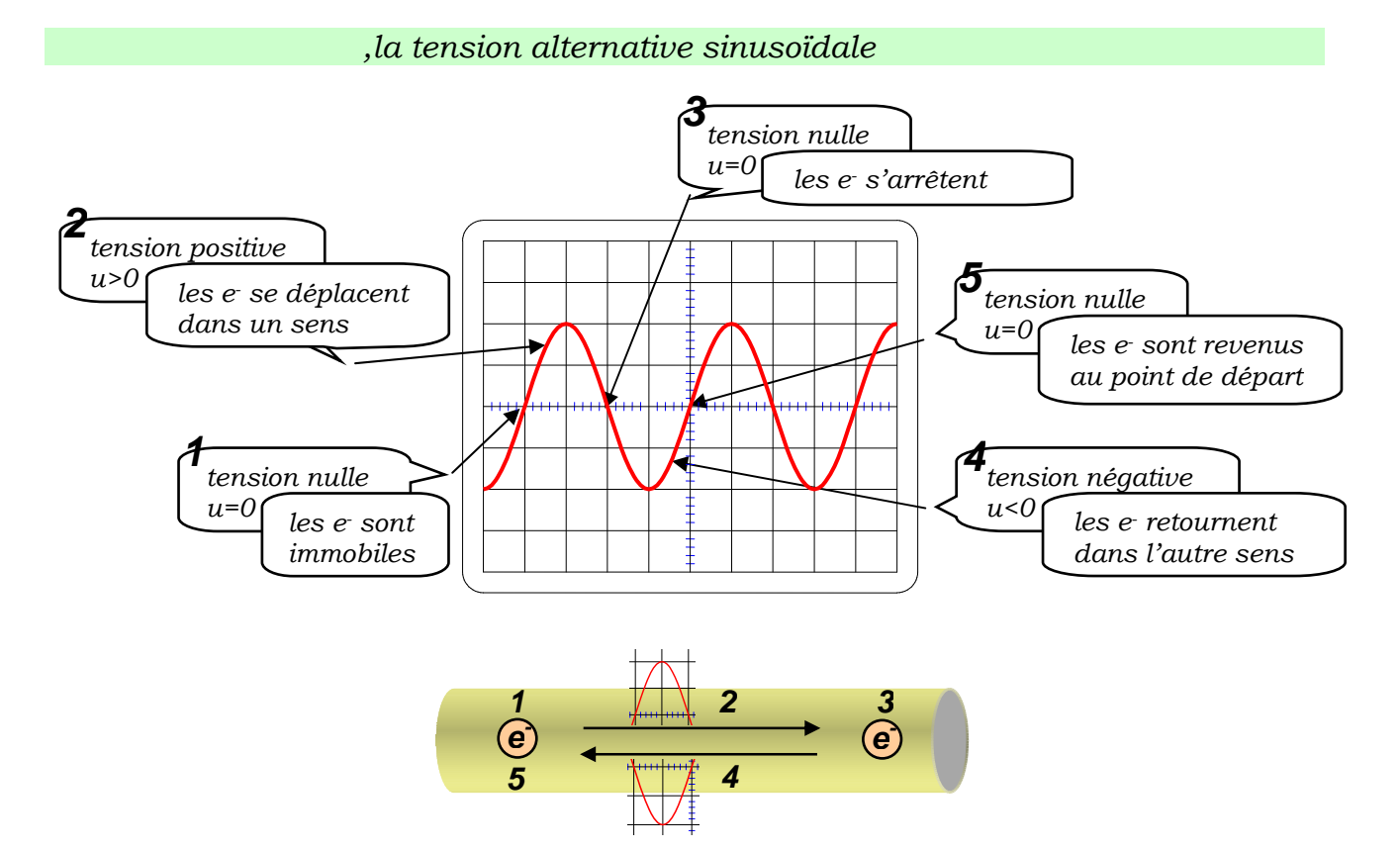

## *Les caractéristiques d'un courant alternatif*

*La tension continue* 

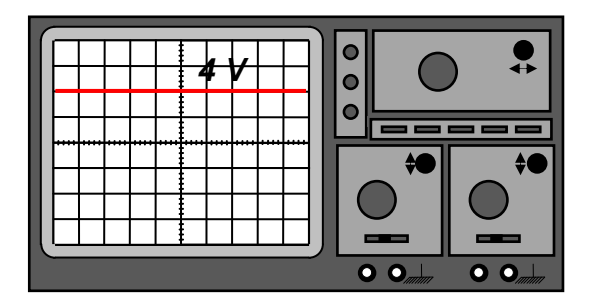

*La tension alternative sinusoïdale* 

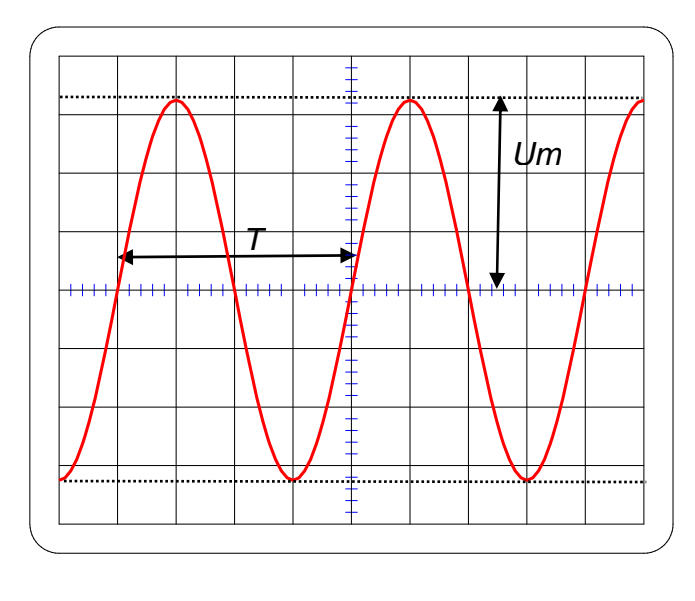

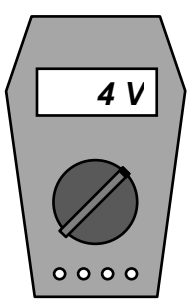

*Sensibilité horizontale : 5 ms/div Mesure de la période T: T = 4 div* × *5 ms/div = 20 ms T = 0,020 s Calcul de la fréquence f : = nombre de période par seconde*   $T = \frac{1}{\cdot}$  $f = \frac{1}{T}$  *s* (seconde)  $T = \frac{1}{J}$ 

*2* 

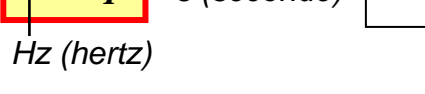

*f = 1/0,020 = 50 Hz* 

*Sensibilité verticale : 100 V/div* 

*Mesure de l'amplitude de la tension ou tension maximale Um :* 

*Um = 3,25 div* × *100 V/div = 325 V* 

*Calcul de la tension efficace U :* 

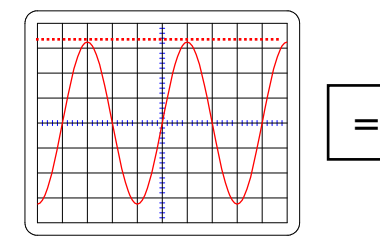

*courant alternatif Um = 325V courant continu U = 230V* 

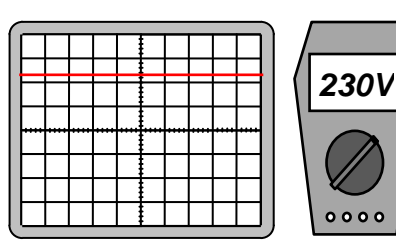

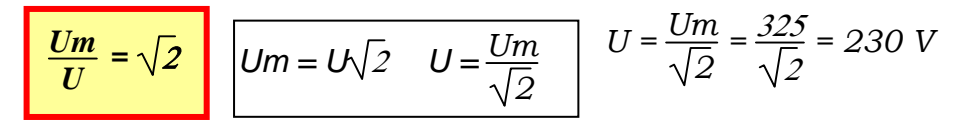

*Définition : La tension efficace U d'un* 

*courant alternatif c'est la tension du courant continu qui produit le même effet que ce courant alternatif* 

## *Mesure d'un angle*

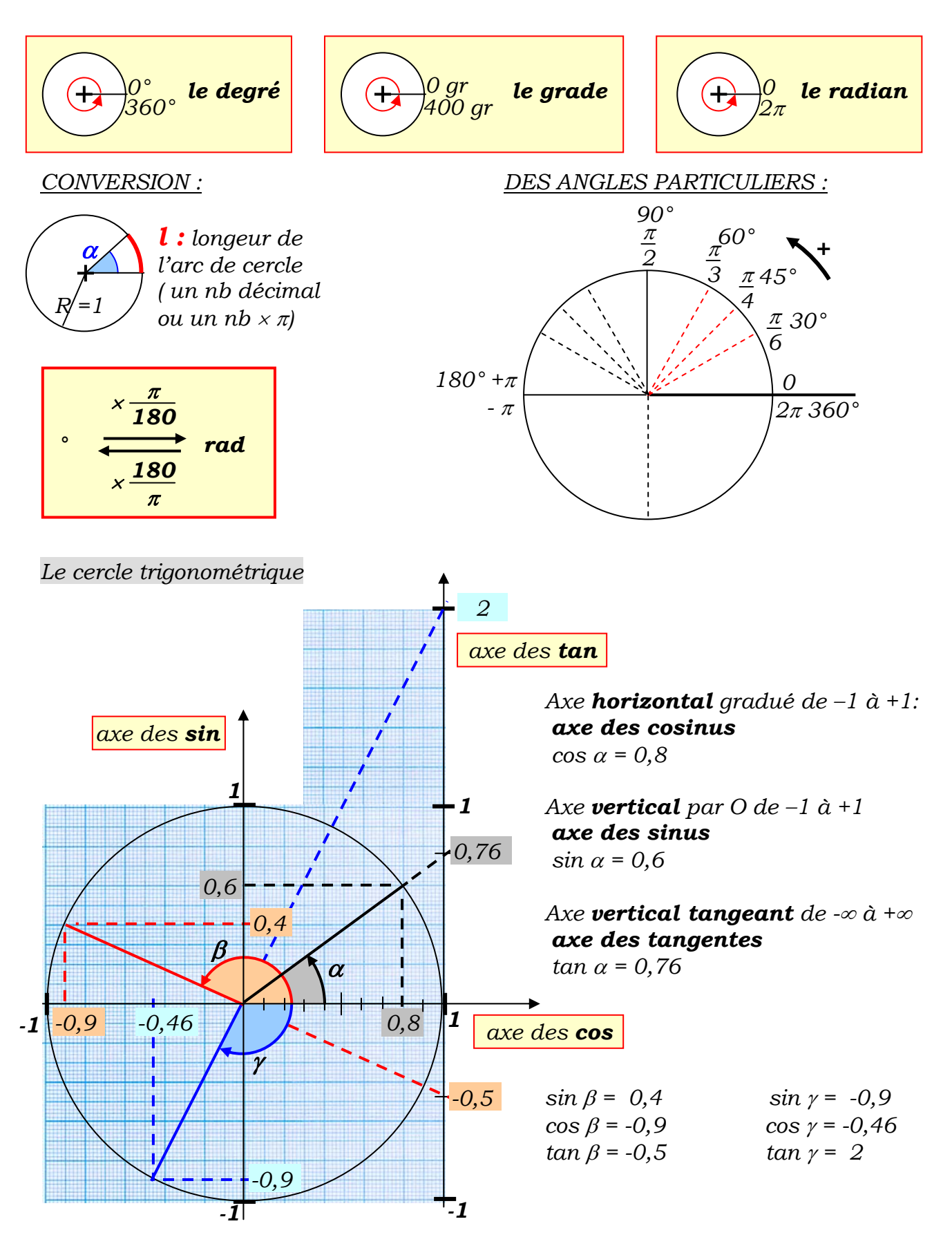

*Etude mathématique de la fonction f :*  $x \rightarrow y = f(x) = \sin x$ 

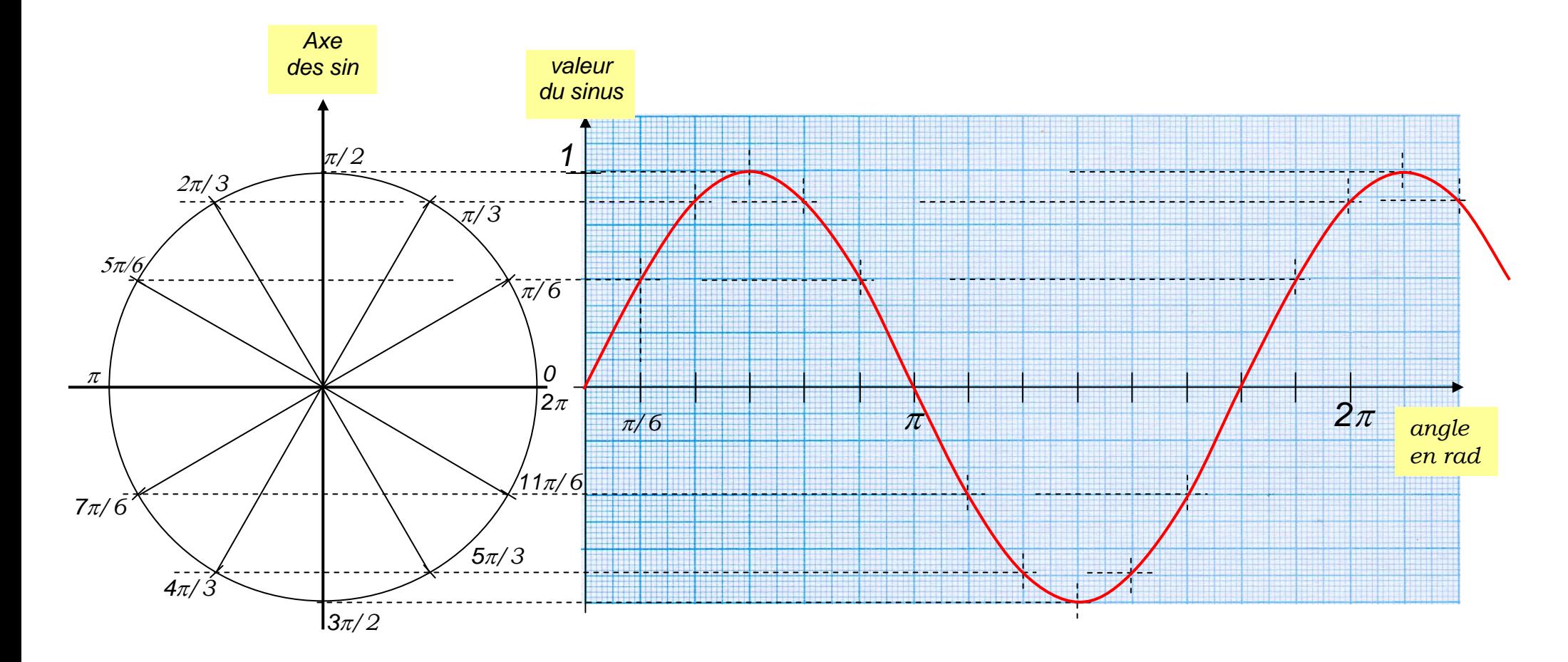

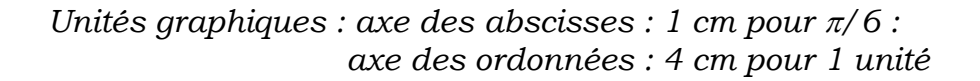

*sin* <sup>π</sup> 6 *= 0,5 (*× *4 = 2cm) sin* π3 *= 0,87 (*× *4 = 3,45cm) .............................sin* 11π6 *= - 0,5 (donc – 2cm) etc...*

## *Etude mathématique de la fonction : t —*  $\rightarrow u(t) = Um \sin wt$

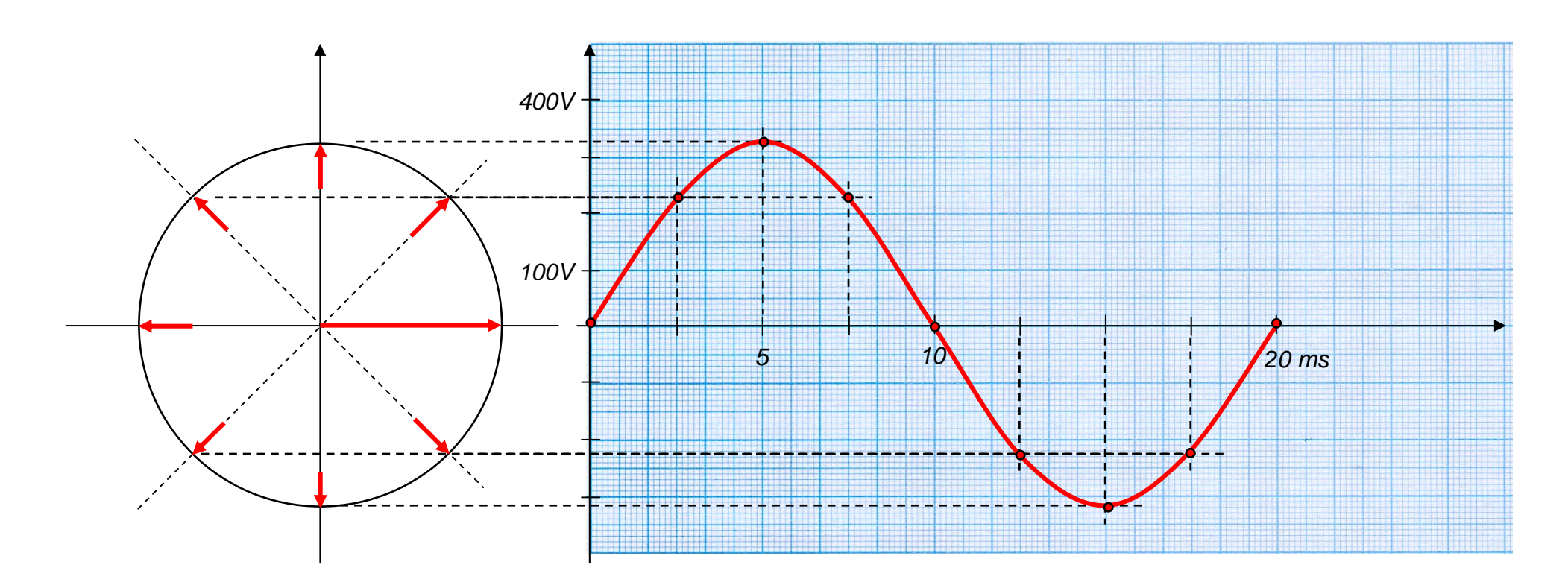

*vitesse angulaire du vecteur tournant :* 

*un tour complet soit un angle de*  $2π$  *en*  $20$  *ms c'est-à-dire en*  $0,020$  *s :* 

$$
\omega = \frac{2\pi}{0.020} = 314 \text{ rad/s}
$$

*quelques calculs :* 

*valeur max de u(t) : Um = u(0,005) = 325 sin (314*×*0,005) = 325 V*   $u(0,010) = 325 \sin (314 \times 0,010) = 0$  V *valeur mini à 15 ms : u(0,015) = 325 sin (314*×*0,015) =* − *325 V etc ...* 

# *Généralisation :*

# *Vitesse angulaire du vecteur de FRESNEL ou pulsation*

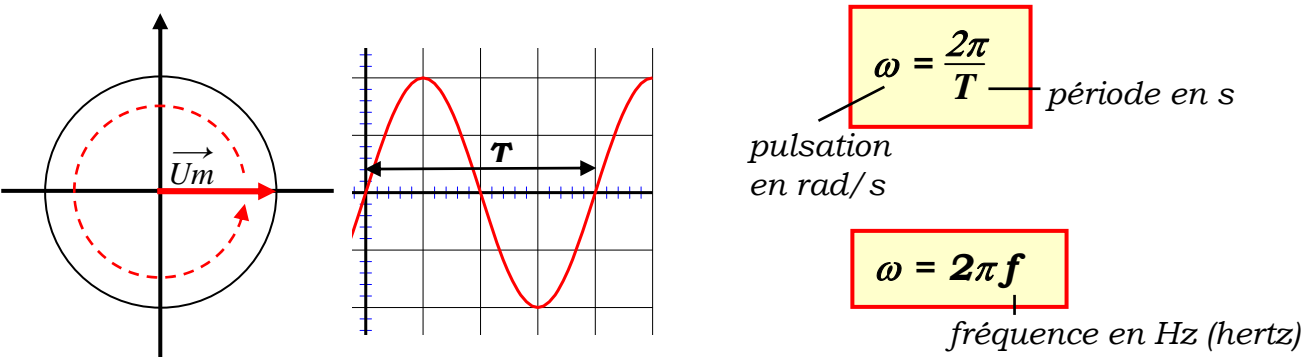

*Un tour 2*π *radians en une période T seconde*

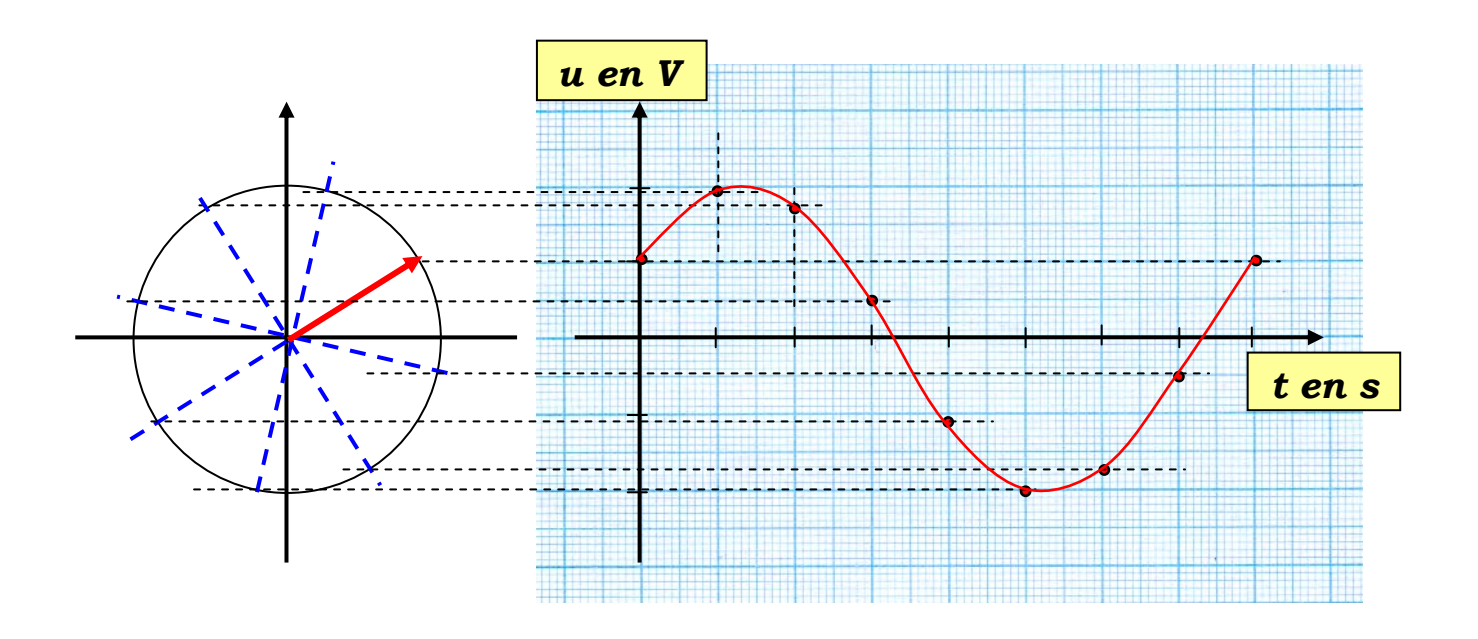

*Visualisation de 2 tensions, somme de 2 tensions*

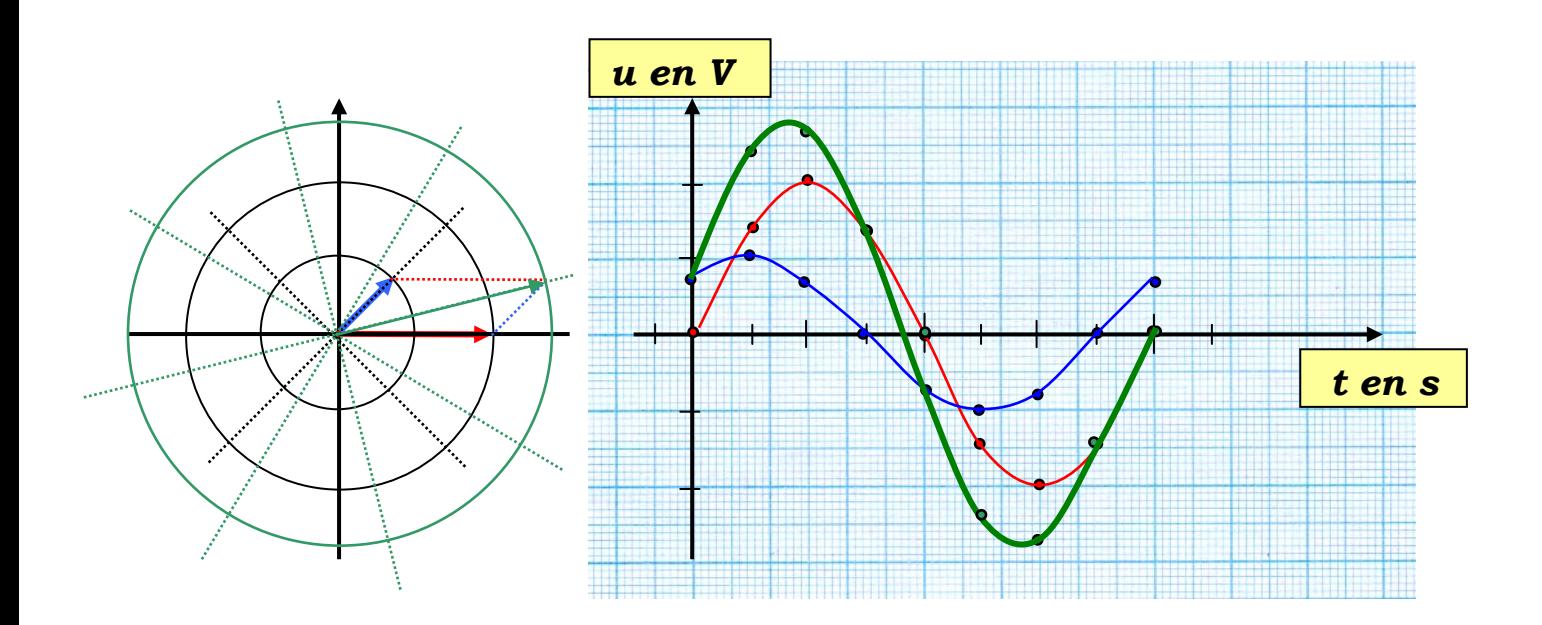

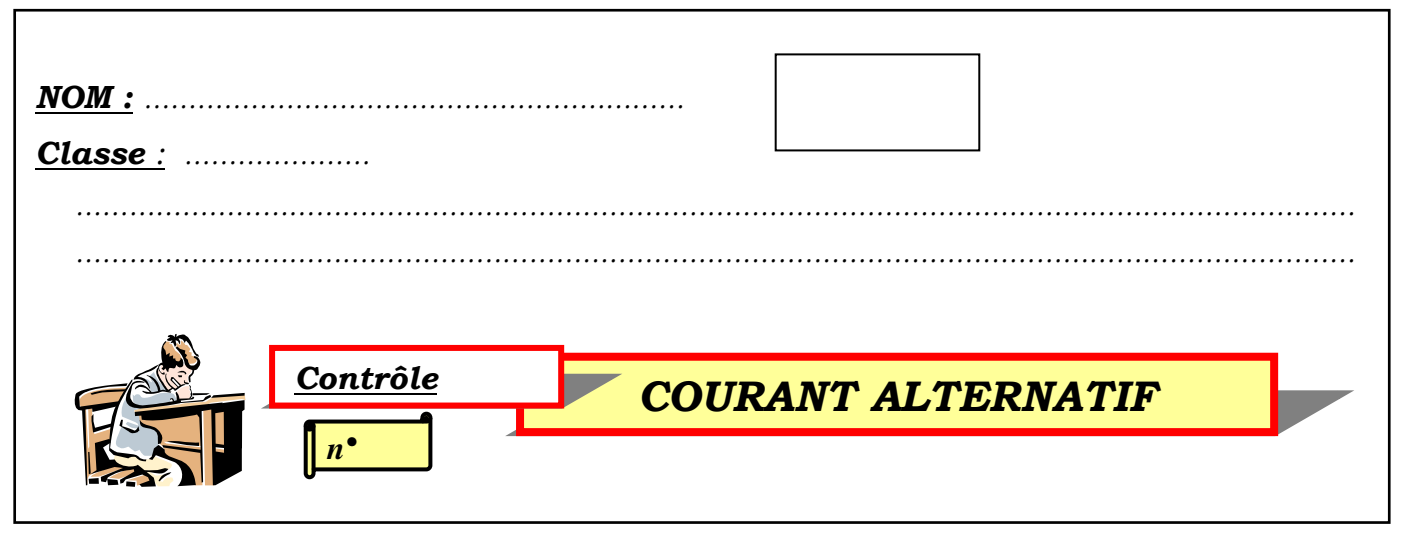

*Soit les deux tensions alternatives sinusoïdales :* 

*u1 = 4 sin ( 628 t )*   $u_2 = 2 \sin (628 t + \frac{\pi}{2})$ 

1. Sur la feuille annexe représenter les deux vecteurs de Fresnel  $\overrightarrow{U_{\ell}}$ m et  $\overrightarrow{U_{\ell}}$ m en *prenant comme unité graphique : 1cm pour 1V.* 

*2. Sachant que la pulsation* ω *= 628 rad /s calculer la fréquence et la période de ce courant alternatif.* 

*3. Représenter sur la feuille annexe millimétrée les deux sinusoïdes en prenant comme unité graphique : 1cm pour 1V et 1cm pour 1ms.* 

*4. Représenter graphiquement la sinusoïde correspondant à la tension*   $u = u_1 + u_2.$ 

*5. Lire graphiquement la tension maximale Um et la phase à l'origine* <sup>ϕ</sup>*<sup>0</sup> correspondant à cette tension u. Retrouver ces résultats par le calcul.*

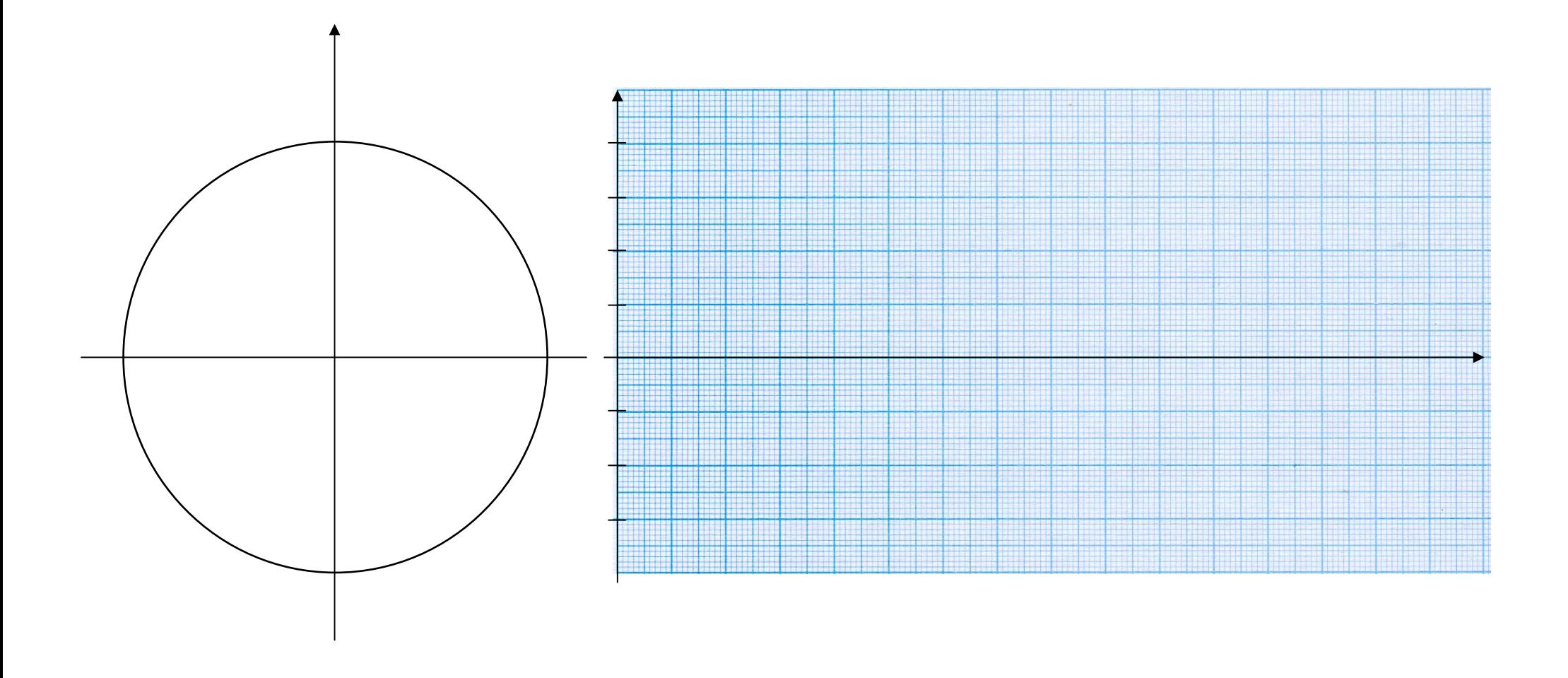